ホームページの記事を作ろう

生活単元学習や国語の時間に,i Padを使ってホームページの記 事を作成しています。

ホームページを見てくださる家族や地域の方に,学校の様子や 自分・友達の頑張っている様子を発信する予定です。文章や写真 など,自分なりの方法で発信できればと考えています。

最初は、「いつ どこ だれ 何」など文章の組み立てや、キー ボード操作や写真編集の仕方を教員と一緒に行っていました。し かし、回数を重ね、文章の組み立てや、i Padの操作がスムーズに なってきています。

本校ホームページの「児童生徒の部屋」に近日中にアップ予定 です。生徒の記事をぜひご覧ください!

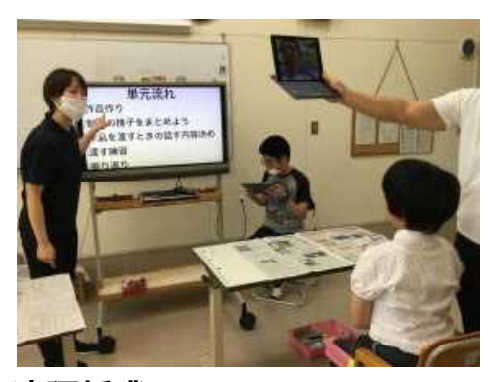

<遠隔授業

作品紹介の記事作成の説明> <写真を選んで挿入>

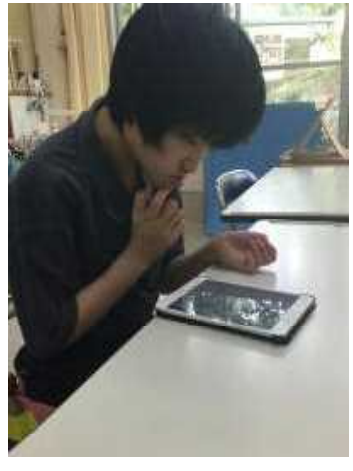

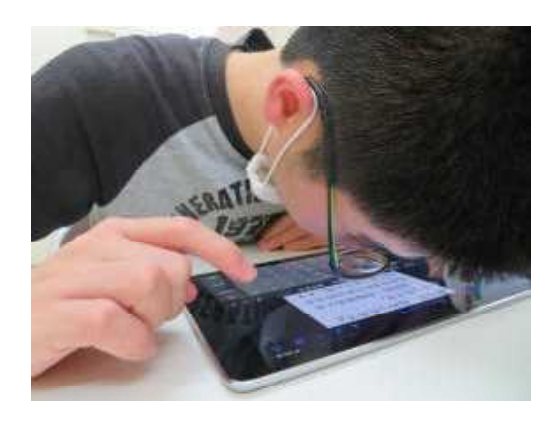

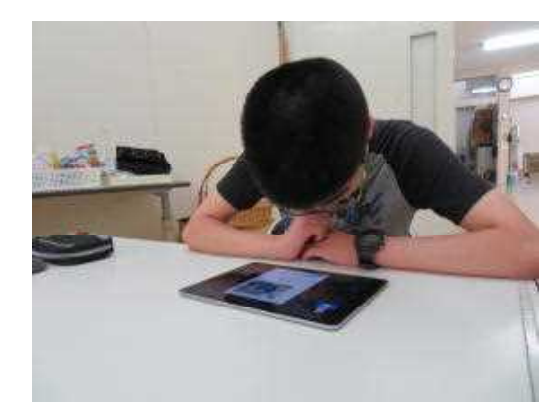

<文字入力や音声入力で文章作成>